**B7FH-A068-01** 

# **PRIMERGY BX300**

このたびは、弊社の PRIMERGY(プライマジー) BX300 をお買い求めいただきまして、誠にありがとうござい ます。本サーバをご使用になる上での注意事項がございますので、本書をよくお読みの上ご使用願います。 平成 15 年 1 月

富士通株式会社

# [留意事項]

### 1. ServerView インストール時の注意事項

各サーバブレードにインストール可能な ServerView の版数は以下になります。インストールするサーバブレードのタイ プにより版数が異なりますのでご注意願います。

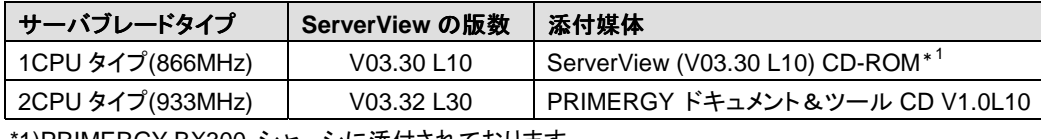

\*1)PRIMERGY BX300 シャーシに添付されております。

手動インストールや ServerStart を使用した自動インストールなどでは、上記の添付媒体をご使用の上で適切な版数の ServerView をインストール願います。上記以外の組み合わせでの動作は保証しておりません。

## [訂正事項]

ハードウェアガイド マネジメントブレード編(B7FH-1181-01)に訂正事項がございましたので、下記のとおり 訂正させていただきます。

#### 1. NIC Detection Timeout に関する訂正

「5.4 マネジメントブレードの各操作方法 • 2.NIC Detection Timeout」(→P.81) に記載の以下の文章を削 除します。

「0を設定すると検出を行いません。」→削除

- 以上 -